SAP ABAP table BBPS BAPIEKKO {Transfer Structure: Display/List PO Header}

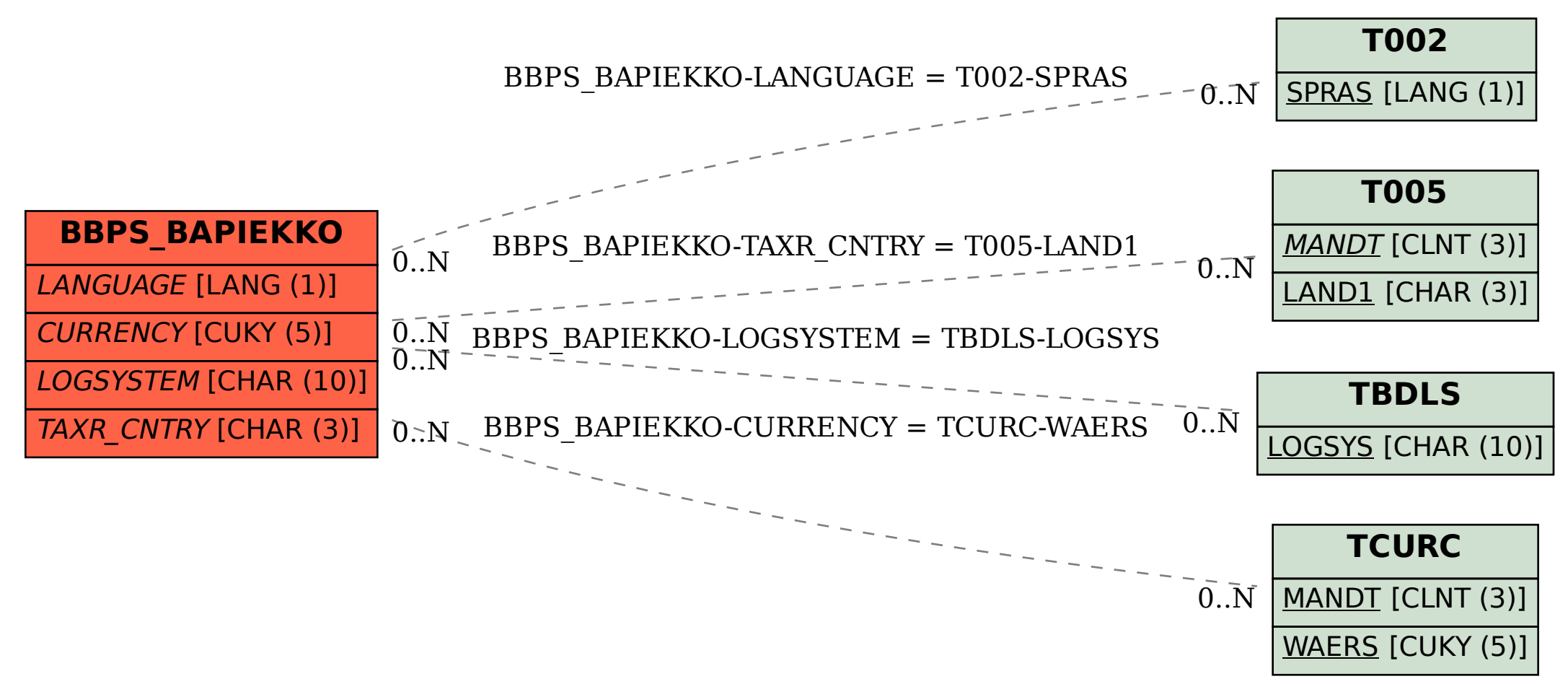